## *INSTRUCTIONS TO CANDIDATES*

### *(Use only blue/black ball-point pen in the space above and on both sides of the Answer Sheet)*

# अभ्यर्थियों के लिए निर्देश

## *(इस पुस्तिका के प्रथम आवरण पृष्ठ पर तथा उत्तर-पत्र के दोनों पृष्ठों पर ke sâJeue vee ruee r-keâeuee r yeeue-hJeeFbš he sve me s ne r e fueKe W)*

- 1. प्रश्न पुस्तिका मिलने के 30 मिनट के अन्दर ही देख लें कि प्रश्नपत्र में सभी पृष्ठ मौजूद हैं और कोई प्रश्न छटा नहीं है। पुस्तिका दोषयुक्त पाये जाने पर इसकी सूचना तत्काल कक्ष-निरीक्षक को देकर सम्पर्ण प्रश्नपत्र की दसरी पस्तिका प्राप्त कर लें।
- **2.** *Gòej-he\$e Deueie [OMR] me s e foÙee ieÙee n w~ Fme s ve lee s cee sÌ[ W Dee wj ve ne r e fJeke =âle keâjW~ o tmeje Gòej-he\$e vene R दिया जायेगा।*
- 3. अपना अनुक्रमांक तथा उत्तर-पत्र का क्रमांक प्रथम आवरण-पृष्ठ पर पेन से निर्धारित स्थान पर लिखें।
- 4. उत्तर-पत्र के प्रथम पृष्ठ पर पेन से अपना अनुक्रमांक निर्धारित स्थान पर लिखें तथा नीचे दिये वृत्तों को *गाढा कर पेन से भर दें। जहाँ-जहाँ आवश्यक हो वहाँ प्रश्न-पस्तिका का क्रमांक. सेण्टर कोड तथा सेट का नम्बर उचित स्थानों पर लिखें।*
- **5.** *Dee s0 Sce0 Deej0 Gòej-he\$e hej Deve g›eâcee bkeâ me bKÙee, ØeMvehe ge fmlekeâe me bKÙee Je me sš me bKÙee (Ùee fo keâe sF& ne s),me sCšj keâe s[ leLee ØeMvehe ge fmlekeâe hej Deve g›eâcee bkeâ Dee wj Dee s0 Sce0 Deej0 Gòej-he\$e me bKÙee keâe r Øee fJee f°Ùee W ce W Ghee fjue sKeve e fcešekeâj Ùee keâeškeâj he gve: ue sKeve keâe r Deve gcee fle vene R n w~*
- **6.** *GheÙe g&òeâ Øee fJee f°Ùee W ce W keâe sF& Yee r hee fjJele &ve keâ#e e fveje r#ekeâ Éeje Øeceee fCele ne svee Ûeee fnÙe s DevÙeLee Ùen Skeâ Deve ge fÛele साधन का प्रयोग माना जायेगा।*
- **7.** *Fme ØeMve he ge fmlekeâe ce W ke gâue* **100** *yen ge fJekeâuhee rÙe ØeMve n Q~ ØeMve-he geqmlekeâe ce W ØelÙe skeâ ØeMve ke sâ Ûeej Je wkeâequhekeâ* उत्तर दिये गये हैं। प्रत्येक प्रश्न के वैकल्पिक उत्तर के लिए आपको उत्तर-पत्र की सम्बन्धित पंक्ति के सामने *दिये गये वृत्त को उत्तर-पत्र के प्रथम पृष्ठ पर दिये गये निर्देशों के अनसार पेन से भरना या गाढा करना* है।
- 8. प्रत्येक प्रश्न के उत्तर के लिए केवल एक ही वृत्त को गाढ़ा भर दें । एक से अधिक वृत्तों को गाढ़ा करने पर अथवा एक वृत्त को अपूर्ण भरने पर वह उत्तर गलत माना जायेगा।
- **9.** *OÙeeve o W e fkeâ Skeâ yeej mÙeene r Éeje De be fkeâle Gòej yeouee vene R pee mekeâlee n w~ Ùee fo Deehe e fkeâmee r ØeMve keâe Gòej* नहीं देना चाहते हैं, तो संबंधित पंक्ति के सामने दिये गये सभी वृत्तों को खाली छोड़ दें। ऐसे प्रश्नों पर शृन्य *अंक दिये जायेंगे।*
- 10. vफ कार्य के लिए प्रश्न-पुस्तिका के मुखपृष्ठ के अंदर वाला पृष्ठ तथा उत्तर-पुस्तिका के अंतिम पृष्ठ का प्रयोग करें।
- . **11.** परीक्षा के उपरान्त *केवल ओ एम आर उत्तर-पत्र प*रीक्षा भवन में जमा कर दें।
- 12. परीक्षा समाप्त होने से पहले परीक्षा भवन से बाहर जाने की अनुमति नहीं होगी।
- 13. Þefa कोई अभ्यर्थी परीक्षा में अनुचित साधनों का प्रयोग करता है, तो वह विश्वविद्यालय द्वारा निर्धारित दंड का भागी होगा।
- **1.** Within 30 minutes of the issue of the Question Booklet, Please ensure that you have got the correct booklet and it contains all the pages in correct sequence and no page/question is missing. In case of faulty Question Booklet, bring it to the notice of the Superintendent/Invigilators immediately to obtain a fresh Question Booklet.
- **2.** *A separate Answer Sheet [OMR] is given. It should not be folded or mutilated. A second Answer Sheet shall not be provided.*
- **3.** Write your Roll Number and Serial Number of the Answer Sheet by pen in the space provided above.
- **4.** *On the front page of the Answer Sheet, write your Roll Number in the space provided at the top, using blue/black ball point pen and by darkening the circles at the bottom. Also, wherever applicable, write the Question Booklet Number, Centre Code and the Set Number at appropriate places.*
- **5.** *No overwriting is allowed in the entries of Roll No., Question Booklet No., Centre Code and Set No. (if any) on OMR Answer sheet and Roll No. and OMR Answer sheet no. on the Question Booklet.*
- **6.** *Any change in the aforesaid entries is to be verified by the invigilator, otherwise it will be considered as unfair means.*
- **7.** *This Question Booklet contains 100 multiple choice questions (MCQs). For each MCQ, you are to record the correct option on the Answer Sheet by darkening the appropriate circle in the corresponding row of the Answer Sheet, by pen as mentioned in the guidelines given on the first page of the Answer Sheet.*
- **8.** For each question, darken only **one** circle on the Answer Sheet. If you darken more than one circle or darken a circle partially, the answer will be treated as incorrect.
- **9.** *Note that the answer once filled in ink cannot be changed. If you do not wish to attempt a question, leave all the blank in the corresponding row (such question will be awarded zero marks)*.
- **10.** For rough work, use the inner back pages of the title cover and the blank page at the end of this Booklet.
- **11.** *Submit both OMR Answer Sheet and Question Booklet at the end of the Test to the Invigilator before leaving the Examination Hall.*
- **12.** You are not permitted to leave the Examination Hall until the end of the Test.
- **13.** If a candidate attempts to use any form of unfair means, he/she shall be liable to such punishment as the University may determine and impose on him/her. **Total No. of Printed Pages : 32**

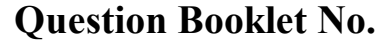

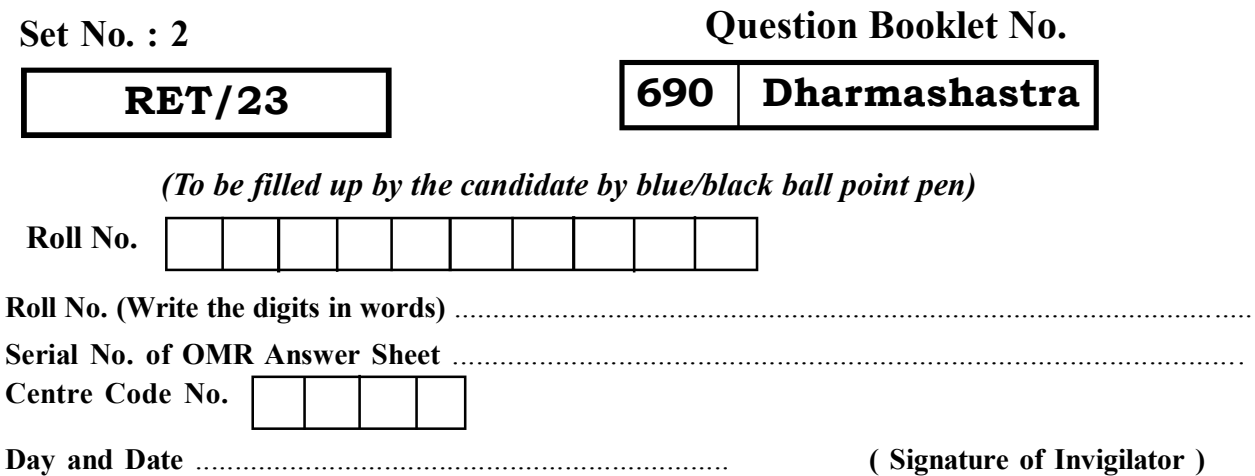

**ROUGH WORK** रफ़ कार्य

**RET/23 690/Dharmashastra (ii) RET/23 690/Dharmashastra (ii)**

**ROUGH WORK** रफ़ कार्य

## **RET/23**

### 690/Dharmashastra (ii)

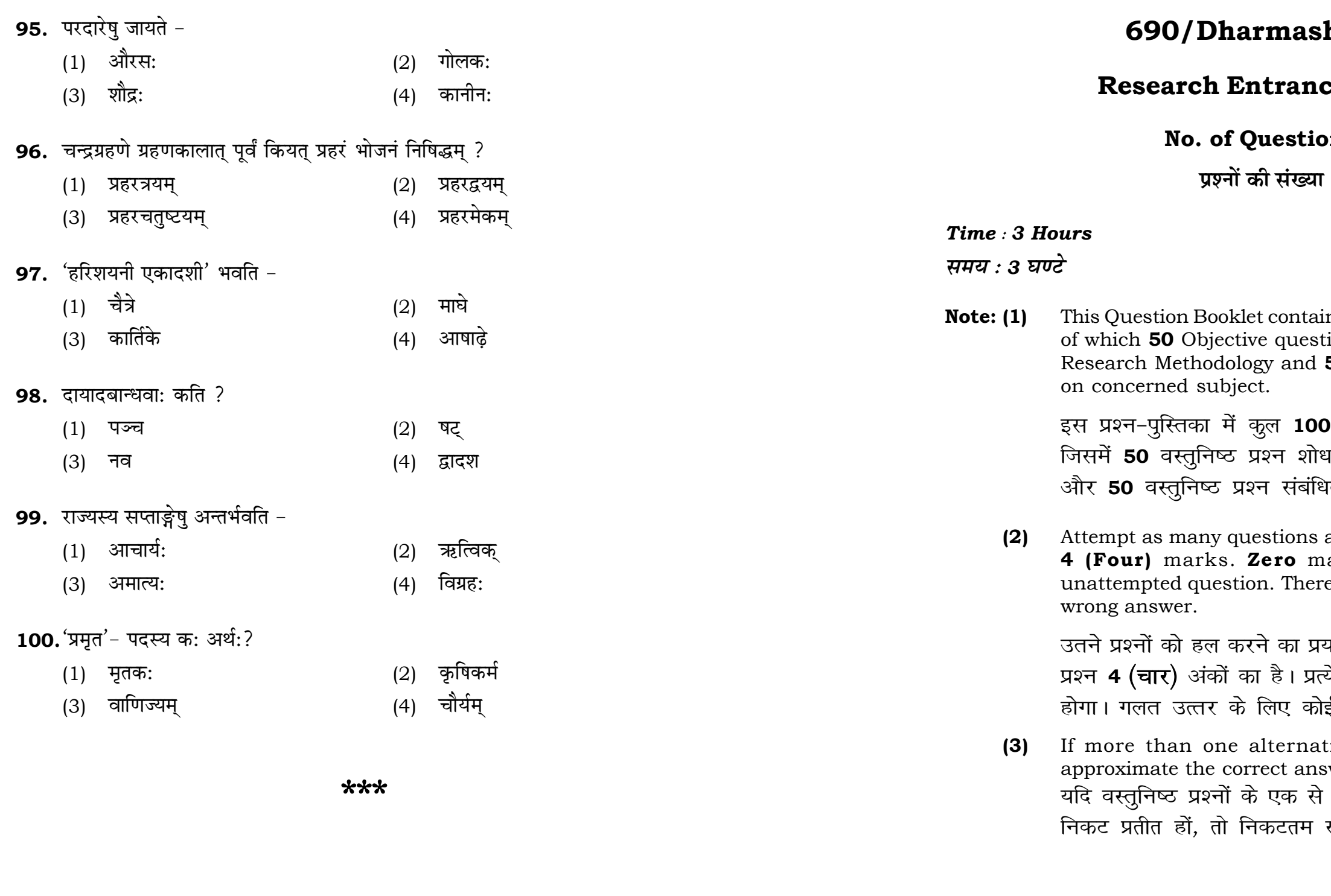

# hastra (ii)

## ce Test-2023

# ons: 100

 $\mathsf{f}: 100$ 

 $\mathbf{3}$ 

# **Full Marks: 400** पूर्णाङ्क : 400

ins 100 objective questions (MCQs) ions are based on components of 50 Objective questions are based

। वस्तुनिष्ठ प्रश्न (एम**ं**सी०क्यू०) हैं। .<br>य प्रविधि के संघटकों पर आधारित हैं .<br>भत विषय एवं क्षेत्र पर आधारित हैं।

as you can. Each question carries ark will be awarded for each e will be no **negative marking** for

यत्न करें जितना आप कर सकें। प्रत्येक येक अनुत्तरित प्रश्न का प्राप्तांक **शून्य** ई **ऋणात्मक अंक** नही दिया जायेगा।

tive answers of MCQs seem to swer, choose the closest one. अधिक वैकल्पिक उत्तर सही उत्तर के सही उत्तर दें।

**P.T.O.** 

### 690/Dharmashastra (ii)

**Instructions (Q. No. 01 & 02):** Review the given figure which shows the manufactured vehicles by two companies A and B during the year 2015 to 2020. Choose the **correct** answer for each question given below :

निर्देश (प्र० सं० 01 तथा 02) : कृपया नीचे दिए गये ग्राफ जोकि वर्ष 2015 से  $2020$  के दौरान दो कंपनियों A और B द्वारा निर्मित वाहनों को दर्शाता है, की समीक्षा कीजिए। नीचे दिये गये प्रत्येक प्रश्न के लिए **सही** उत्तर चनिए।

## Number of Vehicles Manufactured by Companies A and B during 2015 to 2020

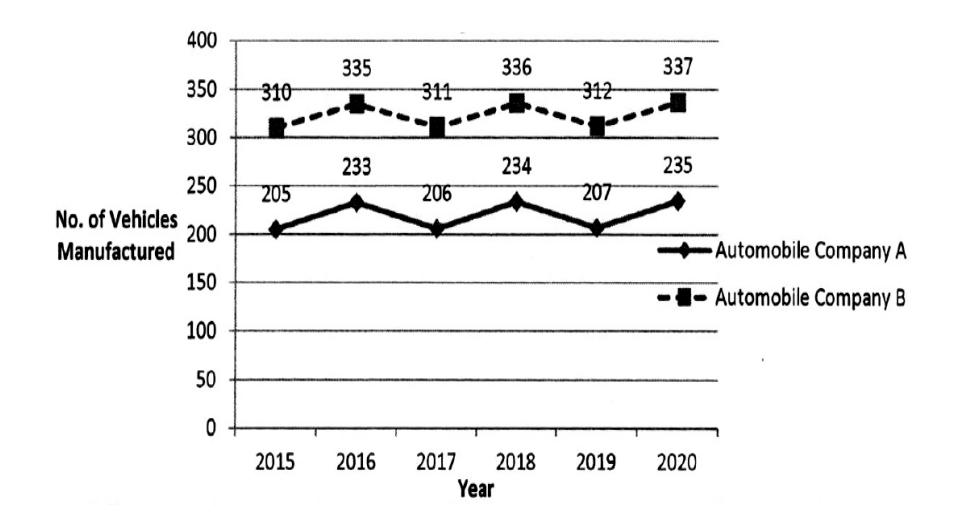

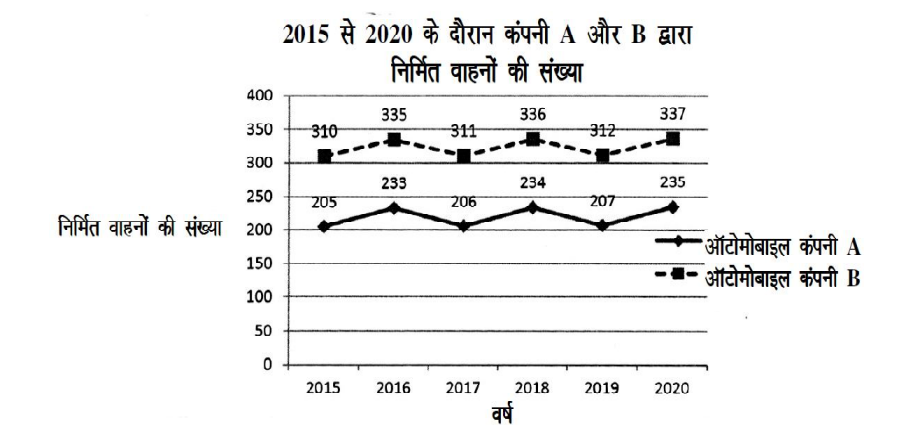

### **RET/23**

- 88. ब्राह्मणात् वैश्यकन्यायामुत्पन्नस्य पुत्रस्य नाम-
	- अम्बष्ठ:  $(1)$
	- (3) सूत:
- 89. अविभाज्यधनं नाम किम् ?
	- (1) पितृधनम्
	- $(3)$ विद्याधनम्
- 90. राजा यदा स्वयं व्यवहारदर्शने असमर्थो तदा कं नियुज्जीत्?
	- $(1)$  स्वपुत्रम्
	- (3) विद्वान् ब्राह्मणम्
- 91. चतुष्पादव्यवहारोऽयम्
	- (1) विवादेष उपदर्शित:
	- (3) आश्रमेषु उपदर्शित:
- 92. प्रमाणं लिखितं भुक्ति: साक्षिणश्चेति कीर्तितम् इति कस्य वचनम्
	- (1) कौटिल्यस्य
	- (3) याज्ञवल्क्यस्य
- 93. य: ब्रह्मचारी स्त्रीगमनं करोति स उच्यते -
	- $(1)$  ब्रान्य:
	- (3) अवकीर्णी
- 94. गौतममते कति पाकयज्ञा: ?
	- $(1)$  द्वौ
	- (3) पञ्च

## 690/Dharmashastra (ii)

- मागधः  $(2)$
- पारशव:  $(4)$
- पितामहधनम्  $(2)$
- भ्रातृधनम्  $(4)$
- 
- मित्रस्य पुत्रम्  $(2)$
- क्षत्रियस्य पुत्रम्  $(4)$
- ज्ञानेषु उपदर्शित:  $(2)$
- समासेषु उपदर्शित:  $(4)$
- 
- नारदस्य  $(2)$
- $(4)$ व्यासस्य
- पतित:  $(2)$
- परिवेदक:  $(4)$
- $(2)$ त्रय:
- $(4)$ सप्त

**P.T.O.** 

81. यावन्न छिद्यते नालं तावन्नाप्नोति -

82. सपिण्डानां कति दिनानामाशौचं भवति?

**P.T.O.**

**01.** If  $G_{\!\scriptscriptstyle 1}$  and  $G_{\!\scriptscriptstyle 2}$  denote growth rates of Companies A and B from 2015 to 2020 respectively, then which of the following is **true** ? यदि G, और G, क्रमशः 2015 से 2020 तक कम्पनियों A और B की वृद्धि दर को दर्शाते हैं, तो निम्नलिखित में से कौन-सा **सत्य** है ?

 $(1)$   $G_2 > G_1$ 

(2)  $G_2 < G_1$  (3)  $G_2 \ge G_1$  $(4)$   $G_2 \leq G_1$ 

- **02.** Difference between the average vehicles manufactured by the companies during the year 2015 to 2020 is : वर्ष 2015 से 2020 के दौरान कम्पनियों द्वारा निर्मित वाहनों के औसत का अंतर ਡੇ $\cdot$ 
	-
- **03.** The pie diagram given below, shows monthly expenditure of the two families A and B on various items along with raw data of expenditure as mentioned in the legend. What will be the ratios of radii of circle A to B in constructing the pie diagram ? नीचे दिया गया पाई आरेख, व्यय के मूल आँकडे के साथ विभिन्न मदों पर दो परिवारों A और B के मासिक व्यय को दर्शाता है। पाई आरेख के निर्माण में वृत्त  $A$  से  $B$  की त्रिज्याओं का अनुपात क्या होगा ?  $(1)$  9 : 10  $(2)$  100 : 81  $(3)$  10 : 9  $(4)$  1 : 1

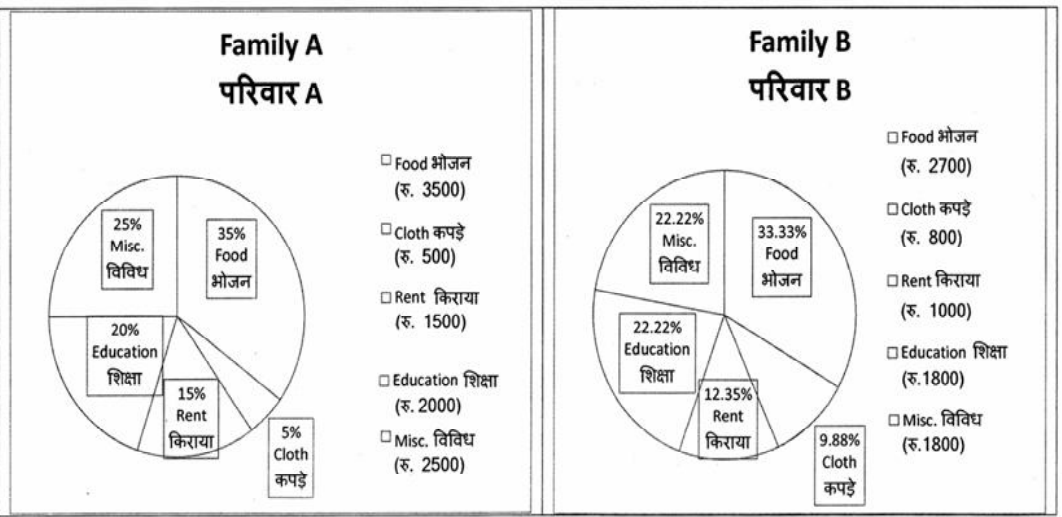

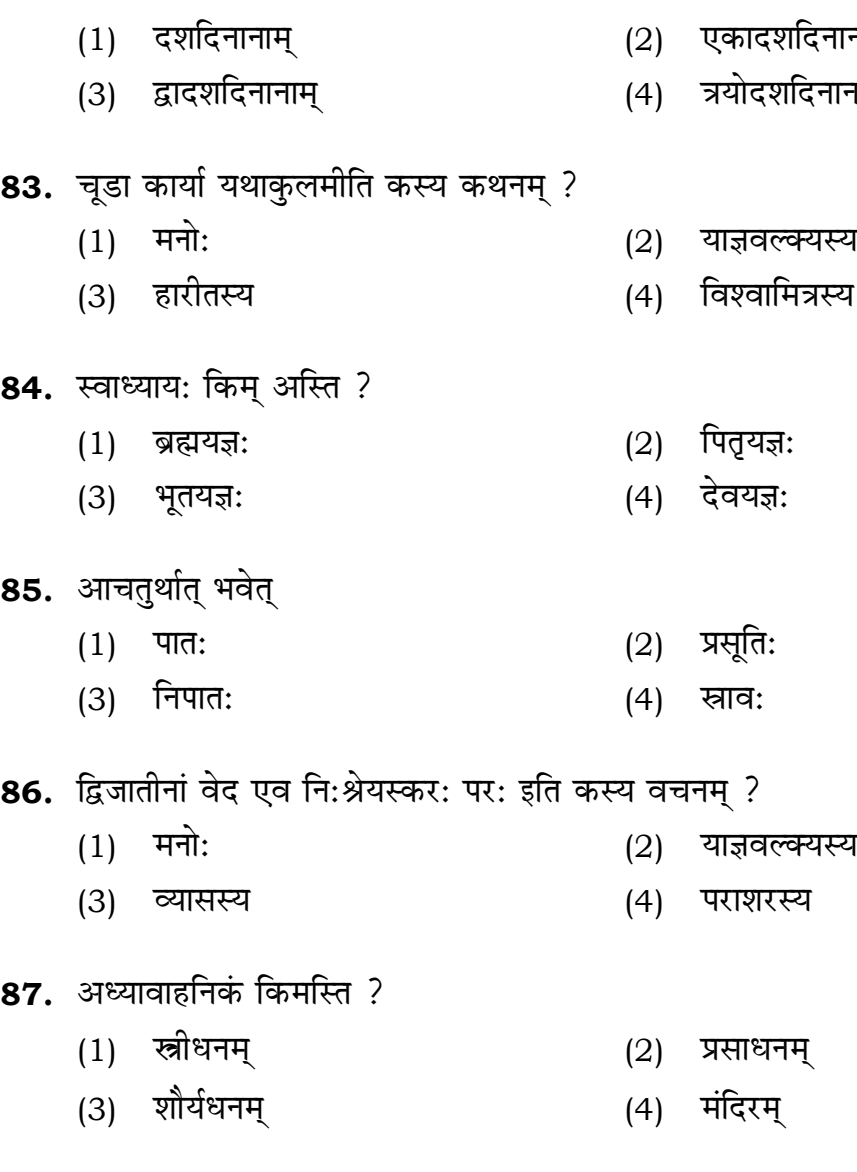

(1) सृतकम् (2) ध्यानम्

(3) द्रव्यम् (4) सम्मानम्

- शदिनानाम्
- शक्षदिनानाम
- 

- **85**
- **86.** द्विजातीनां वेद एव नि:श्रेयस्कर: पर: इति कस्य वचनम् ?
	- (1) मनो: (2) याज्ञवल्क्यस्य
		-
- **87.** अध्यावाहनिकं किमस्ति ?

## (1) 205.5 (2) 105.0 (3) 103.5 (4) 107.5

Instructions (Q. No. 04 & 05): Review the monthly website traffic data for site xyz in the year  $2023$  provided in the data below. Choose the **correct** answer for each question given below :

निर्देश (प्र० सं० 04 तथा 05) : कृपया नीचे दिए गए वर्ष 2023 में साइट xyz के<br>मासिक वेबसाइट यातायात आँकड़ों की समीक्षा करें। नीचे दिए गए प्रत्येक प्रश्न के लिए **सही** उत्तर चुनें :

Monthly Website Traffic data for the Site xyz (Year-2023)  $xyz$  साइट के लिए मासिक वेबसाइट यातायात ऑकड़ा (वर्ष-2023)

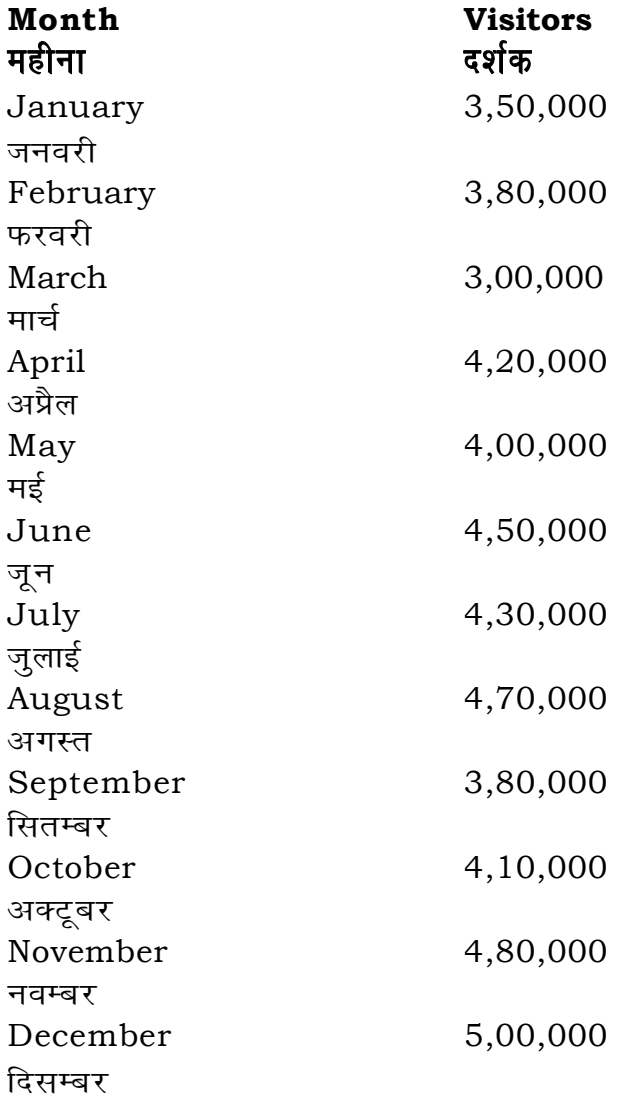

**RET/23** 

- 74. एतददेशप्रसृतस्य सकाशादग्रजन्मन: कस्मिन् ग्रन्थे अस्ति?
	- (1) याज्ञवल्क्यस्मृतौ
	- (3) शंखस्मृतौ
- 75. याज्ञवल्क्यदिशा सूना: कति विधा:?
	- $(1)$  त्रिविधाः
	- (3) सप्तविधाः
- 76. तूष्णीमेताः क्रियाः स्त्रीणां विवाहस्तु
	- $(1)$  समन्त्रक:
	- (3) एकमन्त्रक:
- 77. वानप्रस्थाश्रमस्यापरं नाम किम् ?
	- $(1)$  वैखानसाश्रम:
	- (3) गृहस्थाश्रम:
- **78.** विद्यानां धर्मस्य च कति स्थानानि सन्ति?
	- $(1)$  द्वादश
	- (3) चतुर्दश
- 79. धर्म एव हतो हन्ति धर्मो रक्षति रक्षित: इयमुक्ति: कुत्र प्राप्यते
	- (1) मनुस्मृतौ
	- (3) व्यासस्मृतौ
- 80. दर्गाणां मध्ये श्रेष्ठं दर्गं नाम किम् ?
	- (1) जलदुर्गम्
	- (3) नृदुर्गम्

## 690/Dharmashastra (ii)

- $(2)$ मनुस्मृतौ
- (4) व्यासस्मृतौ
- पञ्चविधाः  $(2)$
- नवविधाः  $(4)$
- अमन्त्रक:  $(2)$
- तन्त्रक:  $(4)$
- संन्यासाश्रम:  $(2)$
- (4) ब्रह्मचर्याश्रम:
- (2) त्रयोदश
- $(4)$ पञ्चदश
- $(2)$ याज्ञवल्क्यस्मृतौ
- (4) शंखस्मृतौ
- वृक्षदुर्गम्  $(2)$
- ागरिदुर्गम्  $(4)$

- **04.** What was the percentage (rounded to zero) decrease in visitors from April to May ? अप्रैल से मई तक, दर्शकों में प्रतिशत (शून्य पर पूर्णांकित) कमी कितनी है ? (1) 8% (2) 5% (3) 10% (4) 15%
- **05.** The average monthly visitors (rounded) for site xyz in 2023 is : साइट xyz के लिए साल 2023 में मासिक औसत दर्शक (पूर्णांकित) कितने थे ? (1) 414165 (2) 414167
	- (3) 414168 (4) 414160
- **06.** What does the term 'outlier' refer to in data analysis ? <u>ऑकडों के विश्लेषण में 'बहिरस्थ प्रदत्त' शब्द का क्या अर्थ है ?</u>
	- (1) A data point that lies within the expected range एक आँकड़ा बिन्दु जो अपेक्षित सीमा में होता ह<del>ै</del>
	- (2) A data point that does not fit the overall pattern of the data एक आँकड़ा बिन्दु जो आँकड़ों के समग्र पैटर्न में फिट नहीं होता है
	- (3) The average value of a data set <u>ऑॅंकड़ा समुच्चय का औसत मान</u>
	- (4) The data point that lies between the first and third quartile <u>ऑकड़ा समुच्चय में पहले और तीसरे चतुर्थक के बीच का मान</u>

### **RET/23 690/Dharmashastra (ii) RET/23 690/Dharmashastra (ii)**

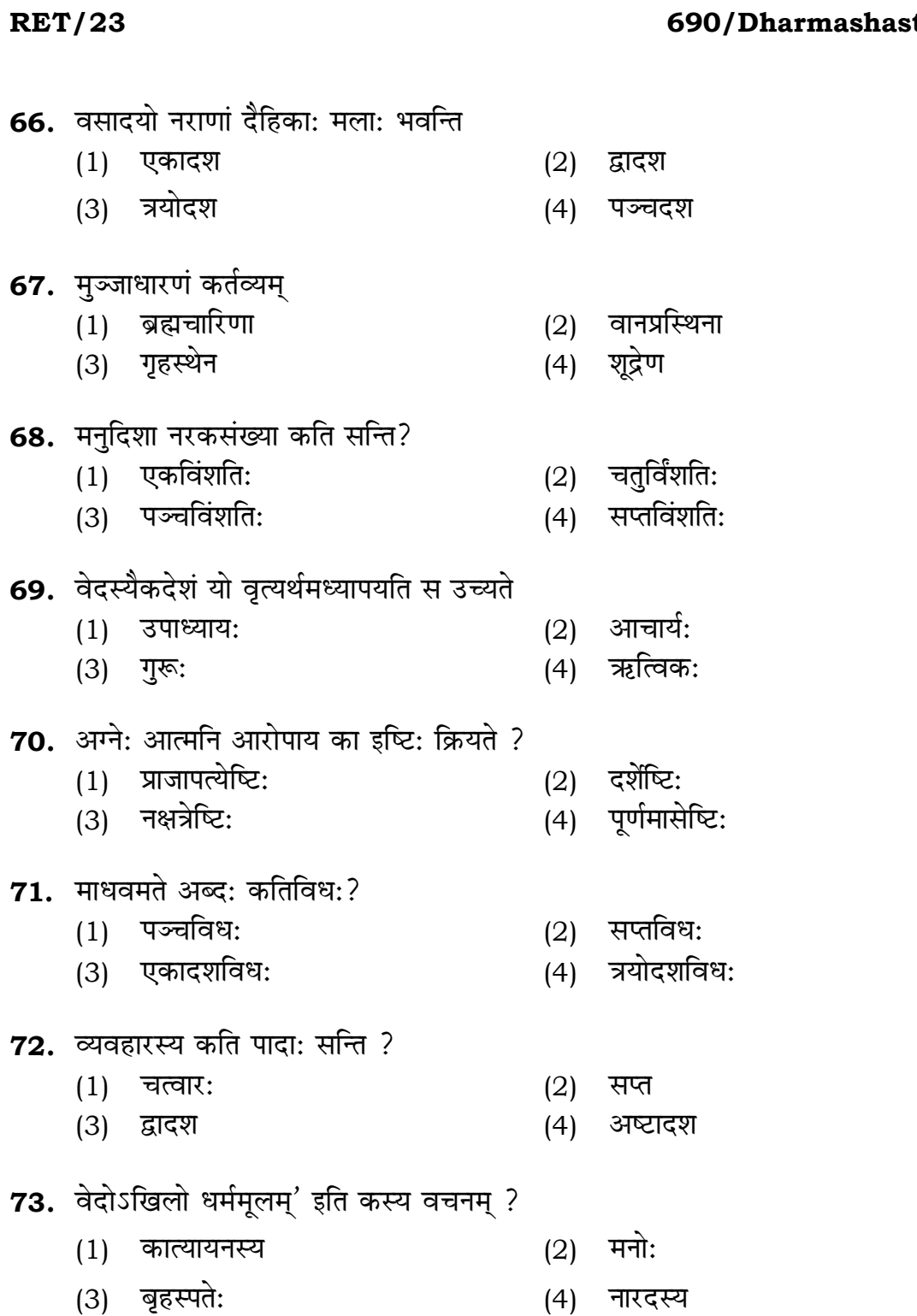

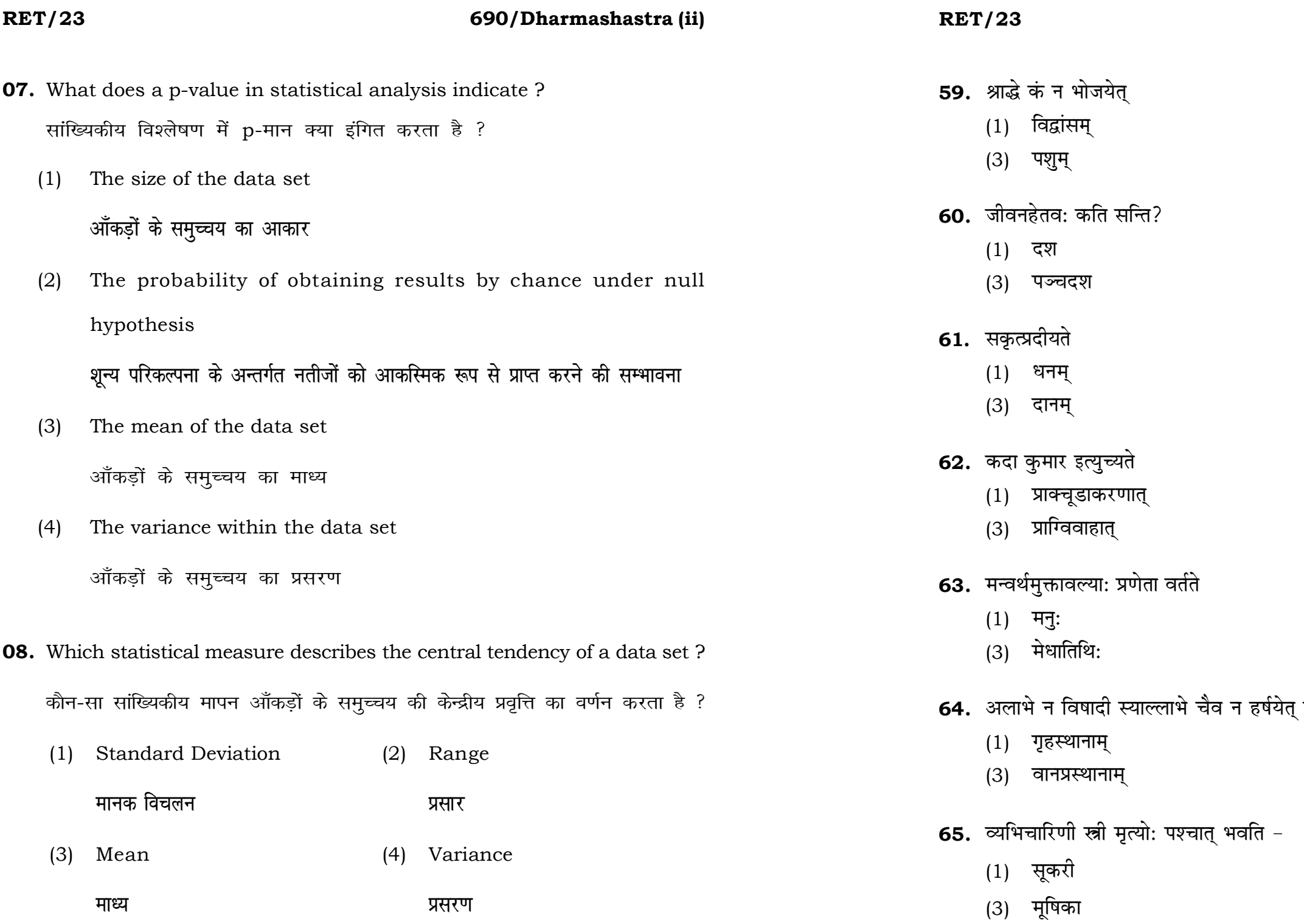

# 690/Dharmashastra (ii)

- (2) मित्रम्
- (4) पुत्रम्
- $(2)$  द्वादश
- (4) षोडश
- $(2)$  कन्या
- (4) योगदानम्
- (2) प्राङ्मौञ्जीबन्धनात्
- (4) प्रागन्नप्राशनात्
- (2) याज्ञवल्क्य:
- (4) कुल्लूक:

इति केषां लक्षणम्

- $(2)$  यतीनाम्
- (4) मनुष्याणाम्
- $(2)$  वानरी
- (4) शृगाली

51. कामजव्यसनानि कति सन्ति?

- **09.** Which of the following is **not** a primary purpose of a literature review in research?
	- निम्न में से कौन साहित्य समीक्षा का मुख्य उद्देश्य **नहीं** है ?
	- (1) To summarize the researcher's findings शोधकर्ताओं के नतीजों का संक्षिप्तीकरण
	- (2) To provide a historical background of the topic विषय का ऐतिहासिक पृष्ठभूमि प्रदान करना
	- (3) To identify gaps and justify the need for the study अन्तरालों की पहचान करना और अध्ययन की आवश्यकता को उचित ठहराना
	- (4) To present statistical analysis of the data आँकड़ों का सांख्यिकीय विश्लेषण प्रस्तुत करना
- 10. Which research design investigates the cause and effect relationship between variables ? कौन-सा अनुसंधान अभिकल्प चरों के बीच प्रभाव-कारण सम्बन्ध की जाँच करता है ?
	- (1) Descriptive design वर्णनात्मक अभिकल्प
	- (3) Experimental design प्रयोगात्मक अभिकल्प

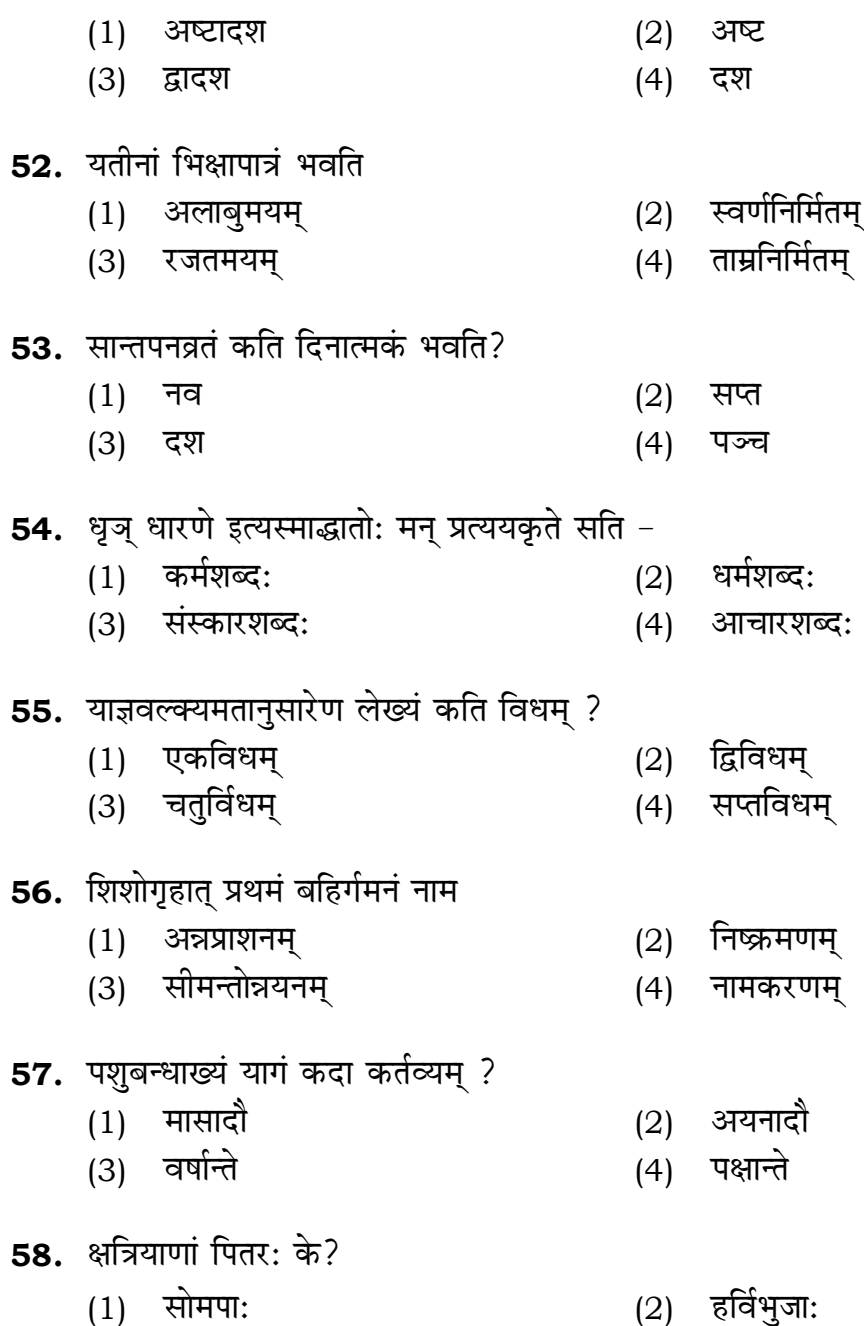

आज्यपा:  $(3)$ 

(4) शरा:

### 690/Dharmashastra (ii)

(2) Correlational design सहसम्बन्धात्मक अभिकल्प

(4) Case-study design केस-अध्ययन अभिकल्प

**P.T.O.** 

- **48.** Find out the median of the given data set : 11, 12, 14, 16, 16, 10, 18, 19, 9, 20 <u>दिए गए आँकड़ा समुच्चय की माध्यिका ज्ञात करें :</u> 11, 12, 14, 16, 16, 10, 18, 19, 9, 20
	-
	-
- **49.** The vertical axis in a graph is known as : ग्राफ में ऊर्ध्वाधर अक्ष को जाना जाता है :
	- (1) Reference Line (2) Abscissa **jsQjsUl js[kk ,fCllk**
	- <u>र्आर्डिनेट अॉर्डिनेट</u>
- **50.** The marks of 100 students of a class revealed that about 80 students scored below 20 marks, 10 students scored between 20 to 80 and remaining scored between 80 and 100 marks. Which of the following statements is *correct* for such data ? **एक कक्षा के 100 छात्रों के अंकों से पता चला कि लगभग 80 छात्रों ने 20 से कम अंक प्राप्त**  $\overline{a}$  किए, 10 छात्रों ने 20 से 80 के बीच अंक प्राप्त किए और शेष ने 80 से 100 अंक के बीच <u>अंक प्राप्त किए। ऐसे ऑकडों के लिए निम्नलिखित में से कौन-सा कथन **सही** है ?</u>
	- (1) Mode of the data will be 30 <u>ऑ</u>कडों का बहलक 30 होगा
	- (2) Skewness of the data will be negative आँकडों का तिरछापन ऋणात्मक होगा
	- (3) Kurtosis of the data will be equal to 3 <u>ऑ</u>कड़ों का कुकुदता 3 के बराबर होगा
	- (4) Skewness of the data will be positive आँकडों का तिरछापन धनात्मक होगा

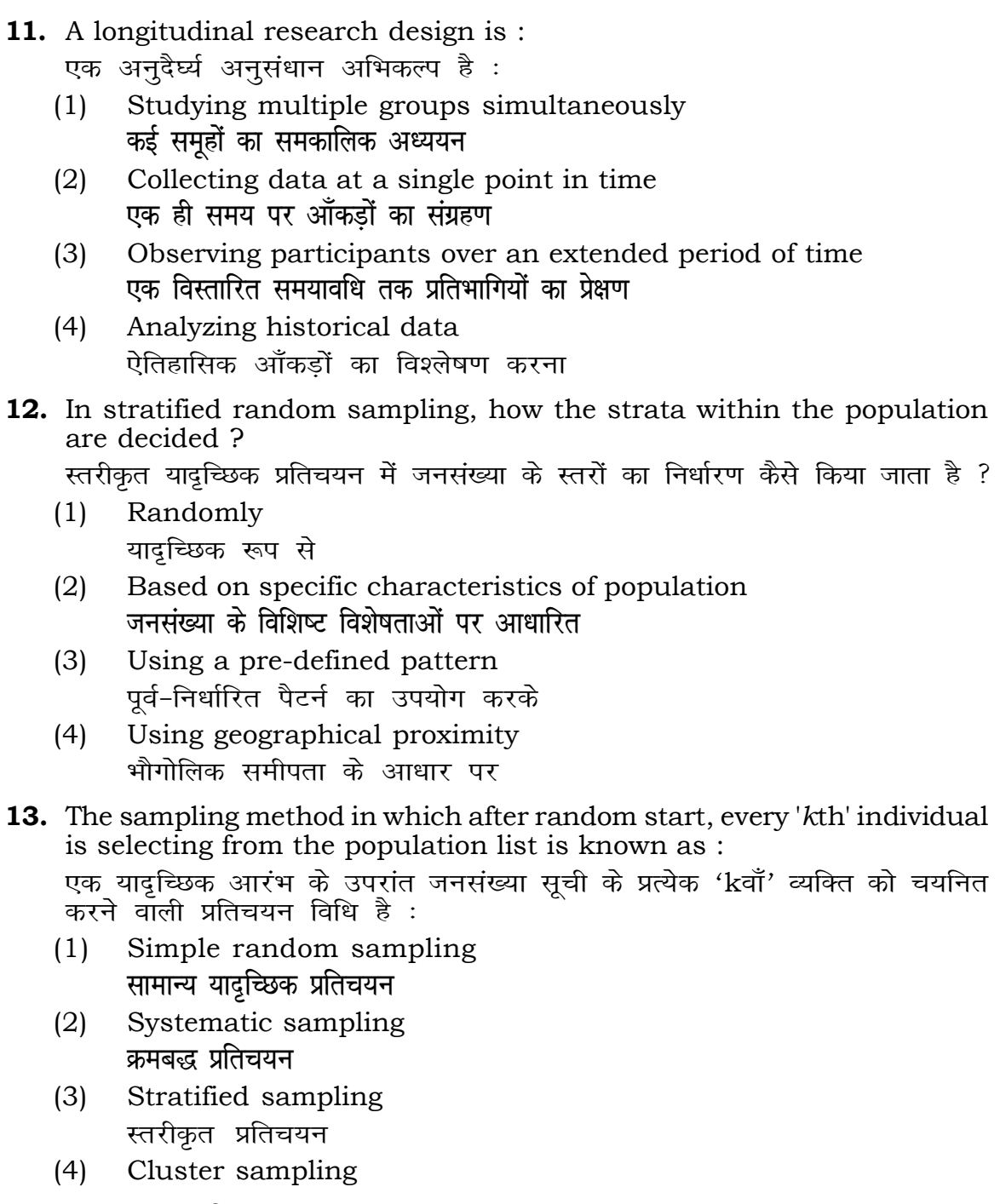

गुच्छ प्रतिचयन

```
(1) 15 (2) 16
(3) 13 (4) 17
(3) Ordinate (4) Double ordinate
```
## **RET/23 690/Dharmashastra (ii) RET/23 690/Dharmashastra (ii)**

**14. Reading the following statement(s)** : पढ़ें और *सत्य* कथन चुनें ः (a) independent variables are unknown variables.

les are unknown variables.

(c) are made on dependent variables. चर पर किए जाते हैं।

 $(2)$   $(a)$  and  $(b)$ **(a) और (b)**  $(4)$  (a) and  $(c)$ (b) **vk Sj** (c) (a) **vk Sj** (c)

**15.** A Which of the following is **not** applied in research involving qualitative

गुणात्मक चरों को निहित करने वाले अनुसंधान में प्रयुक्त

- (2) Diagram आरेख
- $(4)$  Mean

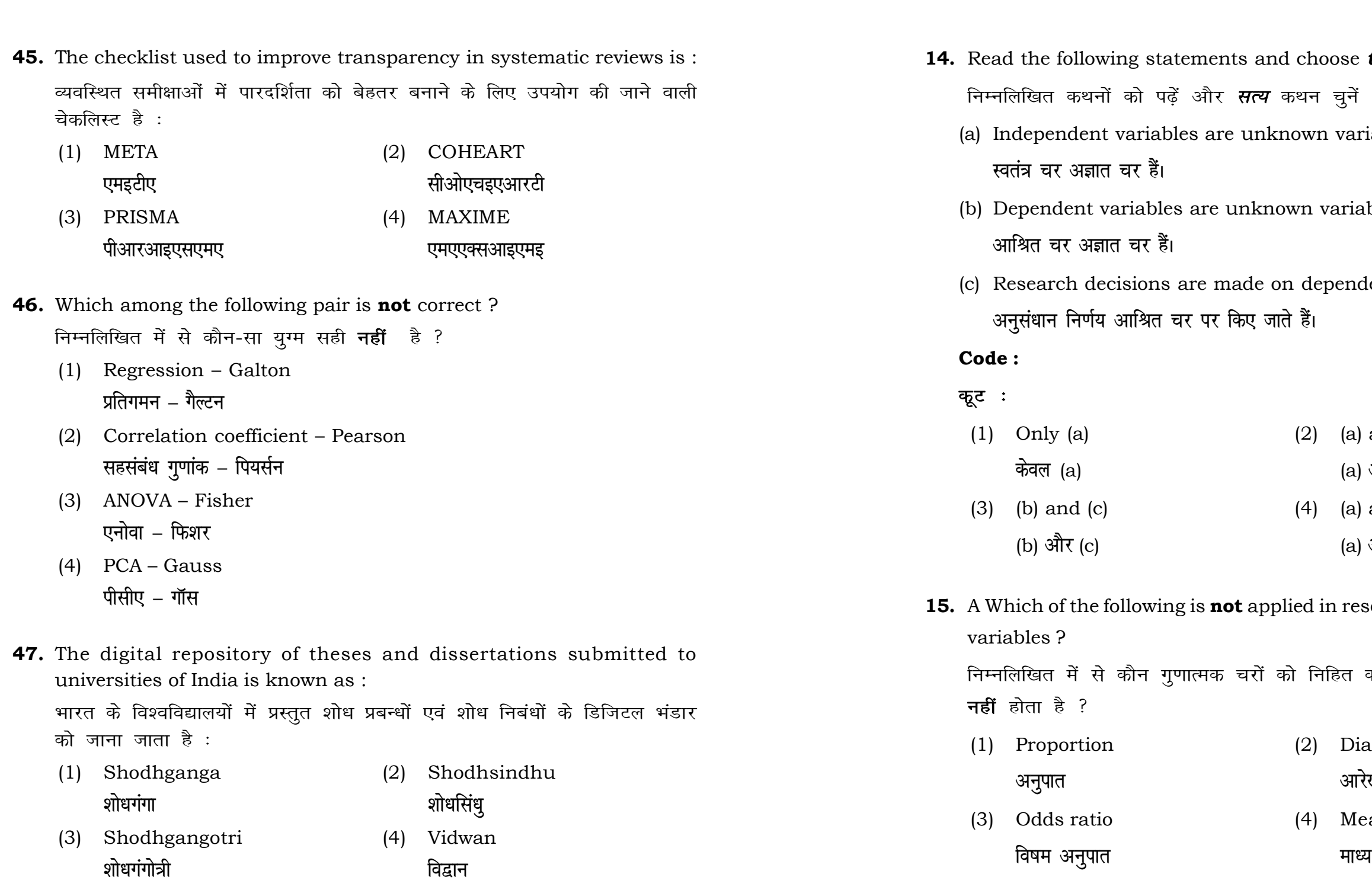

## **RET/23 690/Dharmashastra (ii) RET/23 690/Dharmashastra (ii)**

used for gathering information on

,<br>रने के लिए सामान्यतया प्रतिचयन विधि का

of size 2 out of a population with size  $\frac{1}{2}$  with replacement is : प्रतिस्थापन के साथ सरल यादृच्छिक प्रतिचयन का उपयोग करके आकार 5 वाली  $(2)$  20  $(4)$  12 methods, which one falls under the ।<br>किन्सा संभाव्यता विधि के अंतर्गत आता है ? (2) Quota sampling <u>कोटा प्रतिचयन</u> (4) Convenience sampling **सुविधा प्रतिचयन** absolute zero is :

- (2) Interval Scale <u>अंतराल मापनी</u>
- (4) Nominal Scale **नामित मापनी**

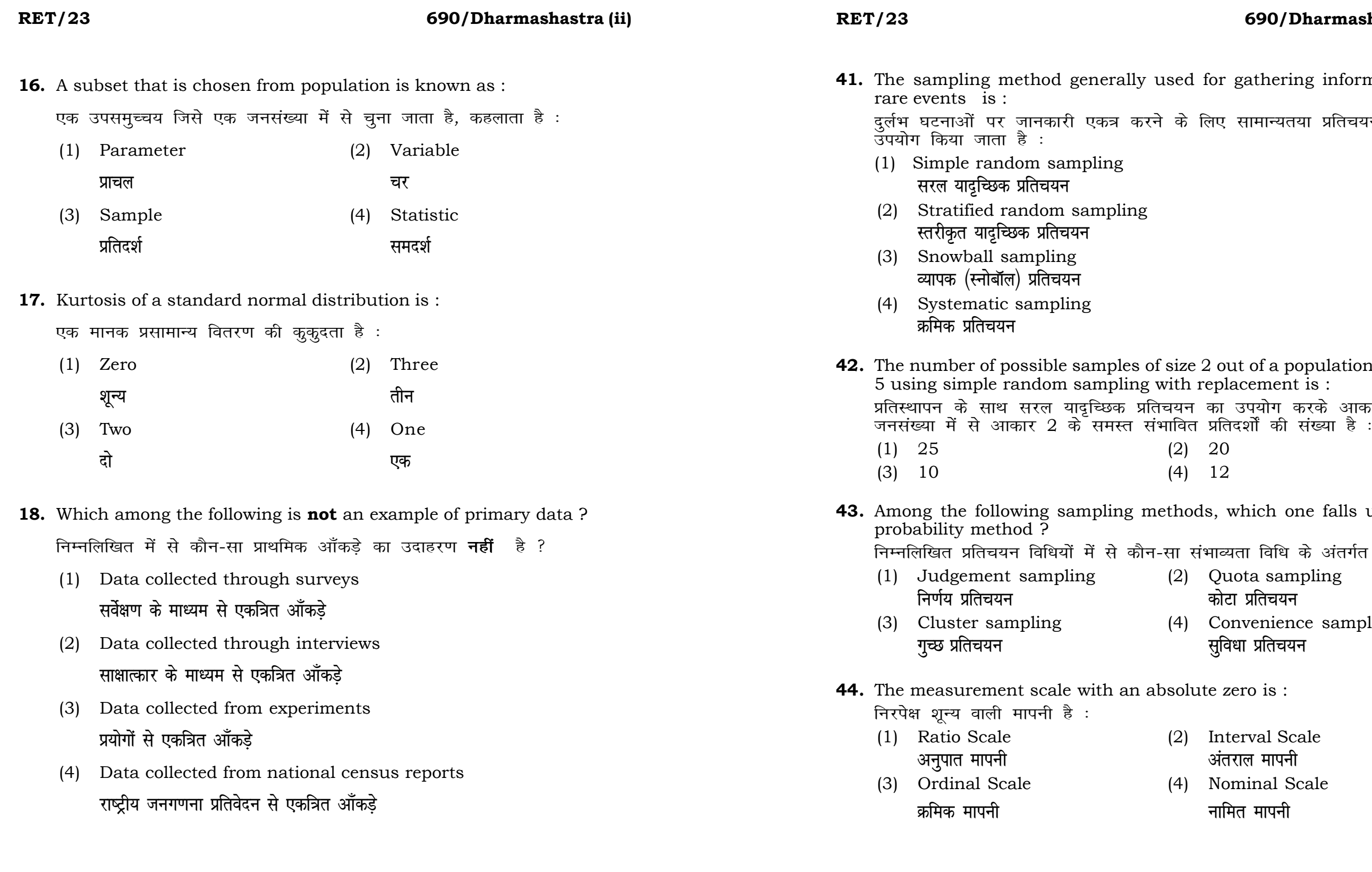

## **RET/23 690/Dharmashastra (ii) RET/23 690/Dharmashastra (ii)**

ats, the following were measured weight (in kg) and birth order. The bles are :

ग्न में प्रत्येक जानवर पर निम्नलिखित को जन्म क्रम। इन चरों के मापन में प्रयुक्त

- (2) Ordinal, Ratio, Ratio *फ्र*मिक, अनुपात, अनुपात
- (4) Nominal, Nominal, Ordinal **Øfed] vu qikr] vUrjky ukfer] ukfer] Øfed**

**20.** Which of the following is **not** an appropriate tool for data analysis ?

```
के लिए उपयुक्त उपकरण नहीं है ?
MS-Excel
एम०एस०-एक्सेल
Python
पायथन
```

```
(2) (ii) and (iii)
    (ii) और (iii)
(4) Only (v)
```
 $\vec{r}$ केवल (v)

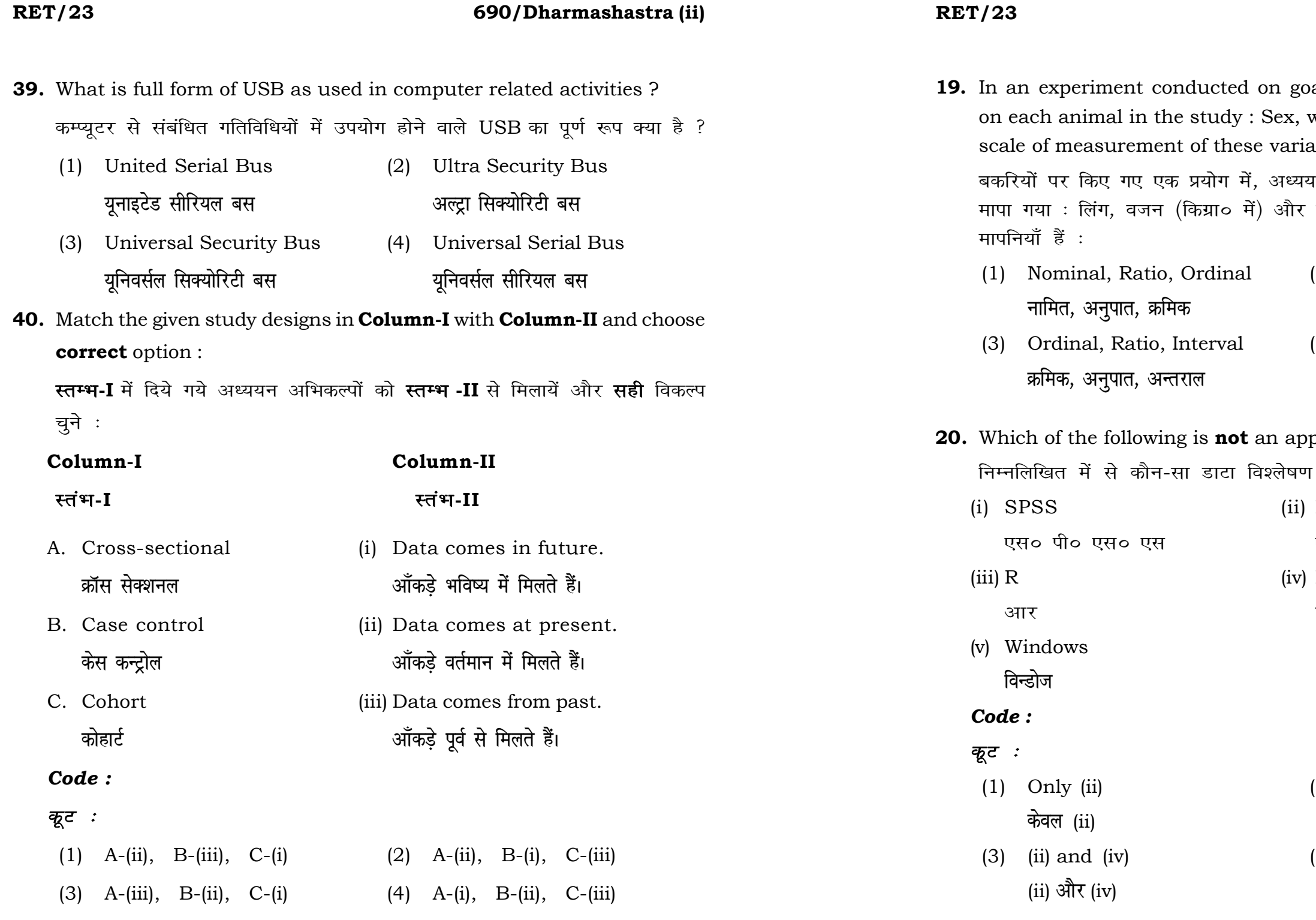

**21.** Match the **Column-I** with **Column-II** and choose *correct* option : **स्तम्भ -I** को स्तम्भ -II से मिलायें और सही विकल्प चुने :

## **RET/23 690/Dharmashastra (ii) RET/23 690/Dharmashastra (ii)**

- **ek st+sd lkfgfR;d pk sjh vkdfLed lkfgfR;d pk sjh** (3) Self-Plagiarism (4) Minimal Plagiarism
	-
	- ्स्व-साहित्यिक चोरी प्राध्यक्षक अधिकारी व्यक्त कर<mark>्म</mark>नतम साहित्यिक चोरी

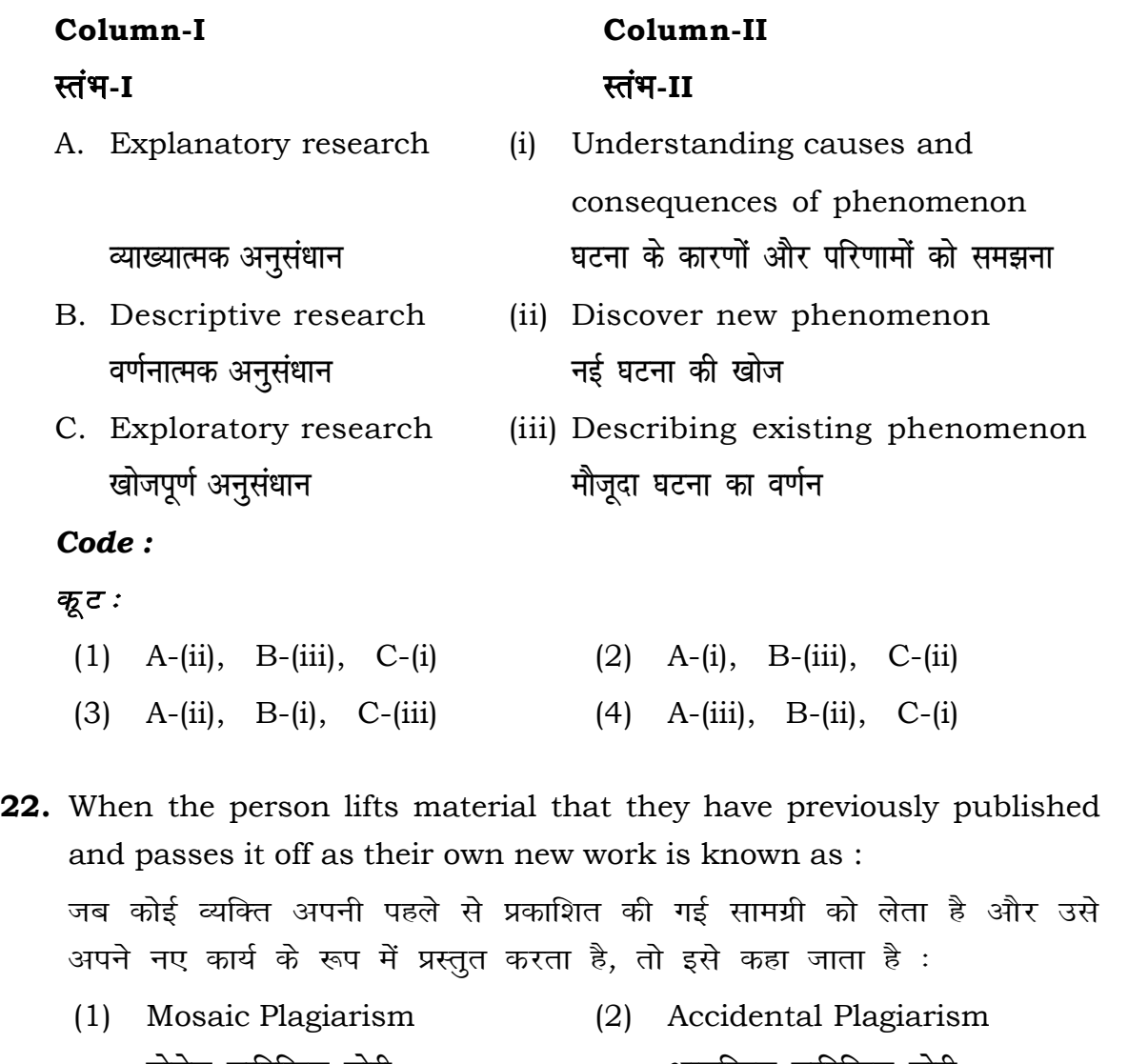

- (1) Mendeley (2) Drillbit
- (3) Urkund (4) Turnitin **width of the control of the control of the control of the control of the control of the control of the control of the control of the control of the control of the control of the control of the control of the control of t**

- (1) Canva (2) PubMED केन्वा बाद्धा कर<mark>्</mark>
- (3) EndNote (4) Sci-Hub **bumble** strategies and the strategies of the strategies of the strategies of the strategies of the strategies of the strategies of the strategies of the strategies of the strategies of the strategies of the strategies of

- 
- **36.** Which among the following is **not** an example of plagiarism detection software ? निम्नलिखित में से कौन साहित्यिक चोरी का पता लगाने वाले सॉफ्टवेयर का उदाहरण *नहीं* है ?
	- <u>मेंडले अधिकारका अधिकारिक इत्या</u> स्थिति हो जिल्लाको अधिकारिक अधिकारिक इत्या स्थिति । अस्य स्थानि
	-
- **37.** Which among the following is a referencing software ? निम्नलिखित में से कौन-सा एक रेफरेंसिंग सॉफ्टवेयर है ?
	-
	-
- **38.** Which among the following can be used as post hoc test for means ? निम्नलिखित में से कौन माध्यों के लिए पोस्ट-हॉक परीक्षण का उदाहरण है ?
	- (1) Run test रन परीक्षण
	- (2) One Sample t-test एक प्रतिदर्श t-परीक्षण
	- (3) Chi Square test for goodness of fit <u>ग</u>ूडनेस ऑफ फिट के लिए काई वर्ग परीक्षण
	- (4) Independent t-test **Lor a=** t**&ijh{k.k**

- **23.** Following are some steps used in research. Choose the appropriate sequence of steps in completion of research work : शोध में उपयोग किए जाने वाले कुछ चरण निम्नलिखित हैं। शोध कार्य को पूरा करने के लिए चरणों का उचित क्रम चुनें :
	- (i) Literature survey साहित्य सर्वेक्षण
	- (ii) Developing hypothesis परिकल्पना का विकास करना
	- (iii) Preparation of research design <u>अनु</u>संधान अभिकल्प तैयार करना
	- (iv) Sampling plan प्रतिदर्श योजना
	- (v) Hypothesis testing परिकल्पना परीक्षण
	- $(1)$  (i), (iii), (iv), (ii), (v)
	- $(2)$  (i), (iv), (iii), (ii), (v)
	- $(3)$  (i), (ii), (iii), (iv), (v)
	- $(4)$  (i), (iv), (iii), (ii), (v)
- **24.** What are the conditions in which Type-II error occurs ? वे कौन-सी स्थितियाँ हैं जिनमें टाइप-II त्रूटि उत्पन्न होती है ?
	- (1) The null hypothesis gets accepted even if it is false. शुन्य परिकल्पना असत्य होने पर भी स्वीकृत हो जाती है।
	- (2) The null hypothesis gets rejected even if it is true. शुन्य परिकल्पना सत्य होने पर भी अस्वीकृत हो जाती है।
	- (3) Both the null hypothesis as well as alternative hypothesis are rejected.
		- शन्य परिकल्पना और वैकल्पिक परिकल्पना दोनों अस्वीकार की जाती हैं।
	- (4) The null hypothesis gets accepted even if it is true. शुन्य परिकल्पना सत्य होने पर भी स्वीकृत हो जाती है।

### **RET/23 690/Dharmashastra (ii) RET/23 690/Dharmashastra (ii)**

# **33.** Which of the following experimental design is preferred when one of the factors needs more experiment material than the second factor ? जब किसी एक कारक को दूसरे कारक की तुलना में अधिक प्रयोग सामग्री की आवश्यकता होती है, तो निम्नलिखित में से किस प्रयोगात्मक अभिकल्प को प्राथमिकता दी जाती है ?

- (1) Latin Square Design (2) Lattice Design ्लैटिन वर्ग अभिकल्प प्राप्त करने करने के अभिकल्प (3) Split plot (4) Strip plot **स्पित स्वांट** स्वांट करने हो अपने अपने स्टिप प्लॉट
- **34.** The minimum number of levels in an experimental design should be: एक प्रायोगिक अभिकल्प में स्तरों की न्यूनतम संख्या होनी चाहिए :

- (3) Local Control **स्थानीय नियंत्रण**
- (4) Replication and Randomization प्रतिकृति और यादुच्छिकीकरण

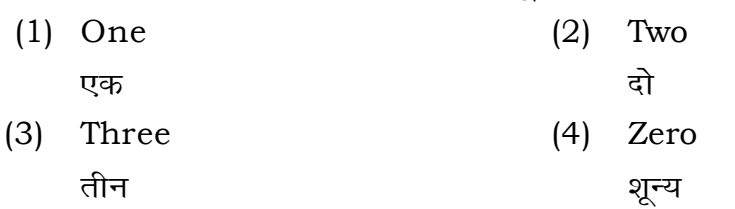

**35.** The principle of experimental design which helps in minimizing the bias is :

प्रायोगिक अभिकल्प सिद्धांत जो अभिनति को न्यूनतम करने में मदद करता है:

- (1) Replication प्रतिकृति
- (2) Randomization

थादृच्छिकीकरण

## **RET/23 690/Dharmashastra (ii) RET/23 690/Dharmashastra (ii)**

**29.** The mean of the standard normal distribution is :

- $(2)$  One
- 
- $(4)$  Fifty

g format which of the following would  $q$ es ? \_<br>देने में निम्नलिखित में से कौन-सा पूरक पृष्ठों

- (2) List of tables and figures ----- -- ------- ------ ----------<br>तालिकाओं और आँकड़ों की सूची
- (4) Conclusion of the study अध्ययन का निष्कर्ष

eptible with research ethics ? नैतिकता के प्रति अति-संवेदनशील है ? dings

i analysis techniques

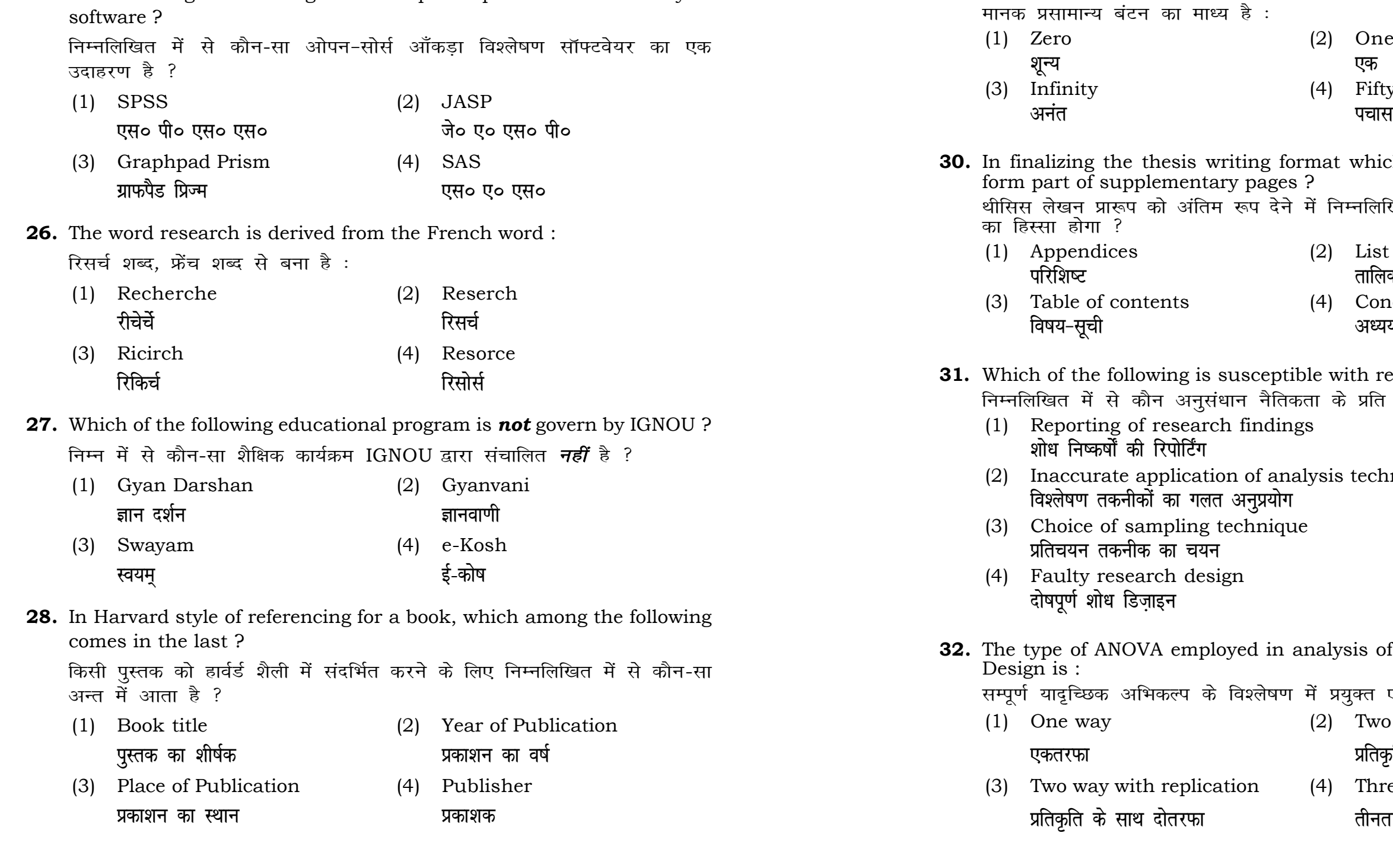

in analysis of Completely Randomized

ोषण में प्रयुक्त एनोवा का प्रकार है : (2) Two way without replication **प्रतिकृति के बिना दोतरफा** 

 $(4)$  Three way **तीनतरफा**